## **Smuxi - Feature # 587: Option to enable auto connect of remote engine**

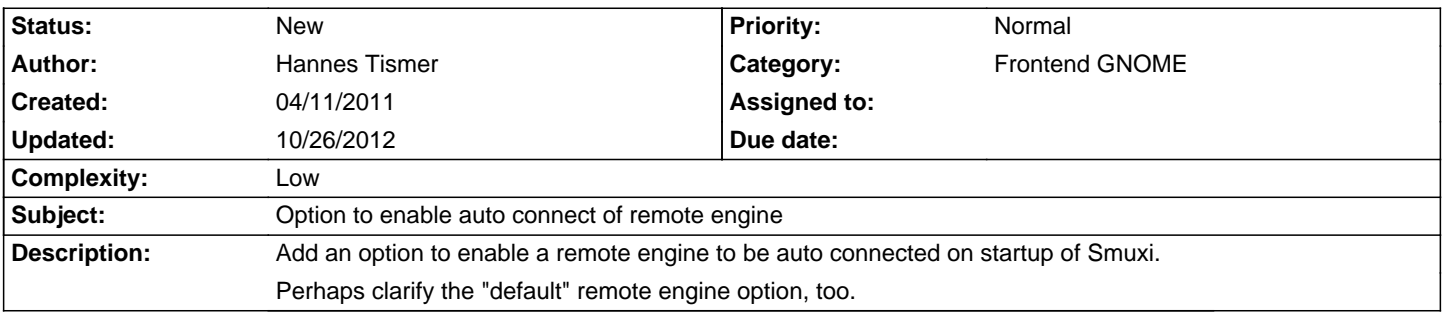

## **History**

**05/20/2011 02:37 PM - Mirco Bauer**

- Category set to Frontend GNOME

- Complexity set to Low